### **Manipulating Data**

# Objectives

- After completing this lesson, you should be able to do the following:
  - Describe each data manipulation language (DML) statement
  - Insert rows into a table
  - Update rows in a table
  - Delete rows from a table
  - Control transactions

# Data Manipulation Language

- A DML statement is executed when you:
  - Add new rows to a table
  - Modify existing rows in a table
  - Remove existing rows from a table
- A transaction consists of a collection of DML statements that form a logical unit of work.

### **Database Transactions**

- A database transaction consists of one of the following:
  - DML statements that constitute one consistent change to the data
  - One DDL statement
  - One data control language (DCL) statement

### **Database Transactions**

- Begin when the first DML SQL statement is executed.
- End with one of the following events:
  - A **COMMIT** or **ROLLBACK** statement is issued.
  - A DDL or DCL statement executes (automatic commit).
  - The user exits SqlDeveloper.
  - The system crashes.

### Advantages of COMMIT and ROLLBACK Statements

- With COMMIT and ROLLBACK statements, you can:
  - Ensure data consistency
  - Preview data changes before making changes permanent
  - Group logically related operations

## **Controlling Transactions**

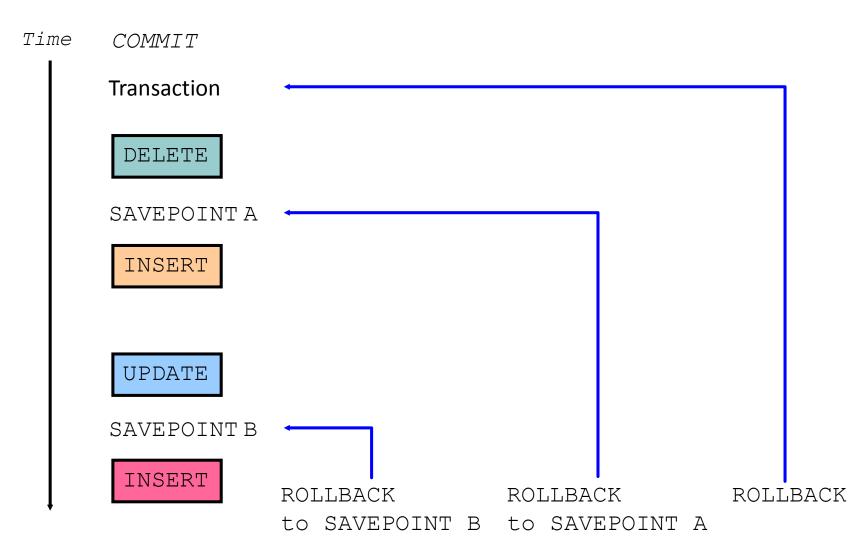

# **Rolling Back Changes to a Marker**

- Create a marker in a current transaction by using the SAVEPOINT statement.
- Roll back to that marker by using the ROLLBACK
   TO SAVEPOINT statement.

| UPDATE                   |  |  |
|--------------------------|--|--|
| SAVEPOINT update_done;   |  |  |
| Savepoint created.       |  |  |
| INSERT                   |  |  |
| ROLLBACK TO update_done; |  |  |
| Rollback complete.       |  |  |

# **Implicit Transaction Processing**

- An automatic commit occurs under the following circumstances:
  - DDL statement is issued
  - DCL statement is issued
  - Normal exit from SqlDeveloper, without explicitly issuing COMMIT or ROLLBACK statements
- An automatic rollback occurs under an abnormal termination of SqlDeveloper or a system failure.

### State of the Data Before COMMIT or ROLLBACK

- The previous state of the data can be recovered.
- The current user can review the results of the DML operations by using the SELECT statement.
- Other users cannot view the results of the DML statements by the current user.
- The affected rows are *locked*; other users cannot change the data in the affected rows.

### State of the Data After COMMIT

- Data changes are made permanent in the database.
- The previous state of the data is permanently lost.
- All users can view the results.
- Locks on the affected rows are released; those rows are available for other users to manipulate.
- All savepoints are erased.

### **Committing Data**

```
- Make the changes:
```

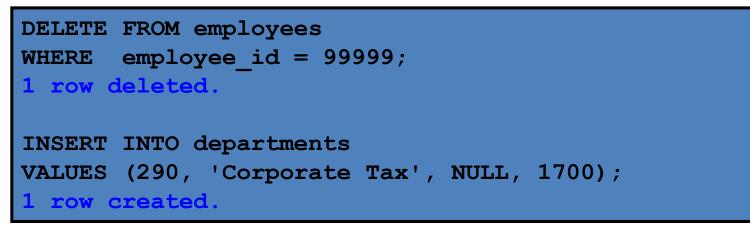

- Commit the changes:

COMMIT; Commit complete.

### State of the Data After ROLLBACK

- Discard all pending changes by using the ROLLBACK statement:
  - Data changes are undone.
  - Previous state of the data is restored.
  - Locks on the affected rows are released.

```
DELETE FROM copy_emp;
22 rows deleted.
ROLLBACK ;
Rollback complete.
```

### State of the Data After ROLLBACK

```
DELETE FROM test; -- ups!, it's a mistake
25,000 rows deleted.
ROLLBACK;
                       -- correct the mistake
Rollback complete.
DELETE FROM test WHERE id = 100; -- it's ok
1 row deleted.
SELECT * FROM test WHERE id = 100;
No rows selected.
COMMIT;
                        -- make it permanent
Commit complete.
```

### Statement-Level Rollback

- If a single DML statement fails during execution, only that statement is rolled back.
- The Oracle server implements an implicit savepoint.
- All other changes are retained.
- The user should terminate transactions explicitly by executing a COMMIT or ROLLBACK statement.

# Read Consistency

- Read consistency guarantees a consistent view of the data at all times.
- Changes made by one user do not conflict with changes made by another user.
- Read consistency ensures that on the same data:
  - Readers do not wait for writers
  - Writers do not wait for readers

### Implementation of Read Consistency

#### User A

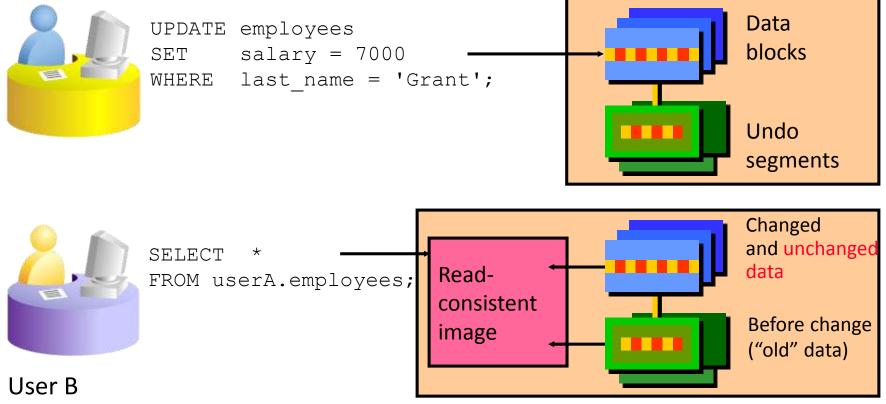

# Summary

• In this lesson, you should have learned how to use the following statements:

| Function  | Description                                  |
|-----------|----------------------------------------------|
| INSERT    | Adds a new row to the table                  |
| UPDATE    | Modifies existing rows in the table          |
| DELETE    | Removes existing rows from the table         |
| COMMIT    | Makes all pending changes permanent          |
| SAVEPOINT | Is used to roll back to the savepoint marker |
| ROLLBACK  | Discards all pending data changes            |